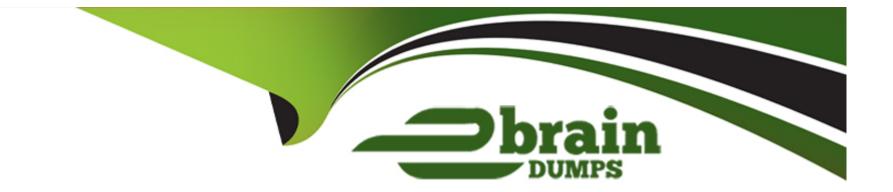

# Free Questions for C\_ARP2P\_2308 by ebraindumps

## Shared by Willis on 15-04-2024

**For More Free Questions and Preparation Resources** 

**Check the Links on Last Page** 

### **Question 1**

#### **Question Type:** MultipleChoice

Where can a Guided Buying user select suppliers from when creating a non-catalog item requisition? Note: There are 2 correct answers to this question.

#### **Options:**

- A- A pre-defined list of incumbent suppliers responding to sourcing events
- B- A predefined list of preferred suppliers generated by SAP Ariba Supplier Lifecycle and Performance
- C- A global pool of supplier organizations available in Buying and Invoicing
- D- A global pool of public suppliers available in the Ariba Network

#### Answer:

B, C

### **Question 2**

**Question Type:** MultipleChoice

Which supplier master data is shared in a suite-integrated environment in SAP Ariba Buying and Invoicing?

#### **Options:**

- A- Preferred ordering method
- B- Tax ID
- C- System ID
- **D-** Supplier location

#### Answer:

D

### **Question 3**

**Question Type:** MultipleChoice

Which of the following validation tolerance options will NOT create an exception?

#### **Options:**

- A- Auto Accept Amount
- B- Auto Accept Percentage
- C- Skip Amount
- D- Auto Reject

| Answer: |  |  |
|---------|--|--|
| В       |  |  |

### **Question 4**

**Question Type:** MultipleChoice

which of the following is a benefit for sellers using Ariba Network? There are 2 correct answers

#### **Options:**

A- invoices submitted electronically via PO-flip are more accurate and accepted more quickly by buyers

- B- sellers with good ratings are promoted as potential suppliers on Ariba Network
- **C-** sellers collect marketing intelligence for their industry on Ariba Network
- D- sellers transacting on Ariba network are eligible to use marketing services to promote products on Ariba U Network

#### Answer:

А

### **Question 5**

**Question Type:** MultipleChoice

Which of the following is the user for whom a document is created on behalf of?

#### **Options:**

A- Watcher

**B-** Preparer

- C- Requester
- D- Project owner

С

### **Question 6**

#### **Question Type:** MultipleChoice

Which of the following are steps in the setup of qualified/preferred suppliers? Note: There are 2 correct answers to this question.

#### **Options:**

- A- Import regions using ISO 2-digit codes
- B- Load the supplier organization buying contact
- C- Load the supplier organization sourcing contact
- D- Import regions using ISO 3-digit codes

#### Answer:

C, D

### **Question 7**

#### **Question Type:** MultipleChoice

Which of the following details can you find within a customer's data dictionary in SAP Ariba Buying and Invoicing? Note: There are 2 correct answers to this question.

#### **Options:**

- A- ERP mapping and interfaces
- **B-** Custom fields
- C- Approval rule lookup files
- D- Import and export tasks

#### Answer:

B, D

### **Question 8**

**Question Type:** MultipleChoice

When you configure catalog views, which fields can you use to filter items for shoppers in SAP Ariba Buying and invoicing? Note: there are 3 correct answers to this question.

| Options:                |  |  |  |
|-------------------------|--|--|--|
| A- Part number          |  |  |  |
| B- Price                |  |  |  |
| C- Catalog subscription |  |  |  |
| D- Commodity code       |  |  |  |
| E- Supplier             |  |  |  |
|                         |  |  |  |
| Anower                  |  |  |  |
| Answer:                 |  |  |  |
| A, D, E                 |  |  |  |

### **Question 9**

**Question Type:** MultipleChoice

Your customer purchases goods through resellers and needs to track spend with the manufacture, which contract hierarchy support this business requirement?

#### **Options:**

- A- Master agreement with manufacturer, Standalone agreement with reseller
- B- Master agreement with reseller .sub-agreement with manufacturer
- C- Master agreement reseller .standalone agreement with manufacturer.
- D- Master agreement with manufacturer .sub-agreement with reseller

#### Answer:

### To Get Premium Files for C\_ARP2P\_2308 Visit

https://www.p2pexams.com/products/c\_arp2p\_2308

For More Free Questions Visit

https://www.p2pexams.com/sap/pdf/c-arp2p-2308

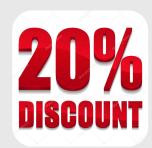